#### **Lesson 2 Installing the MPLAB IDE**

#### **Overview**

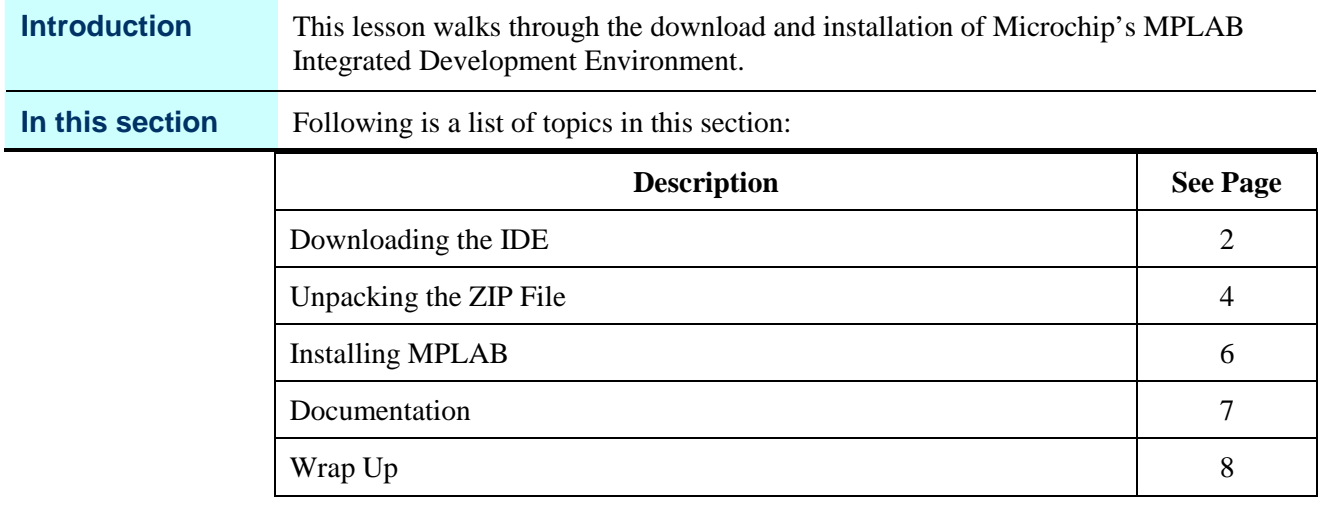

## **Downloading the IDE**

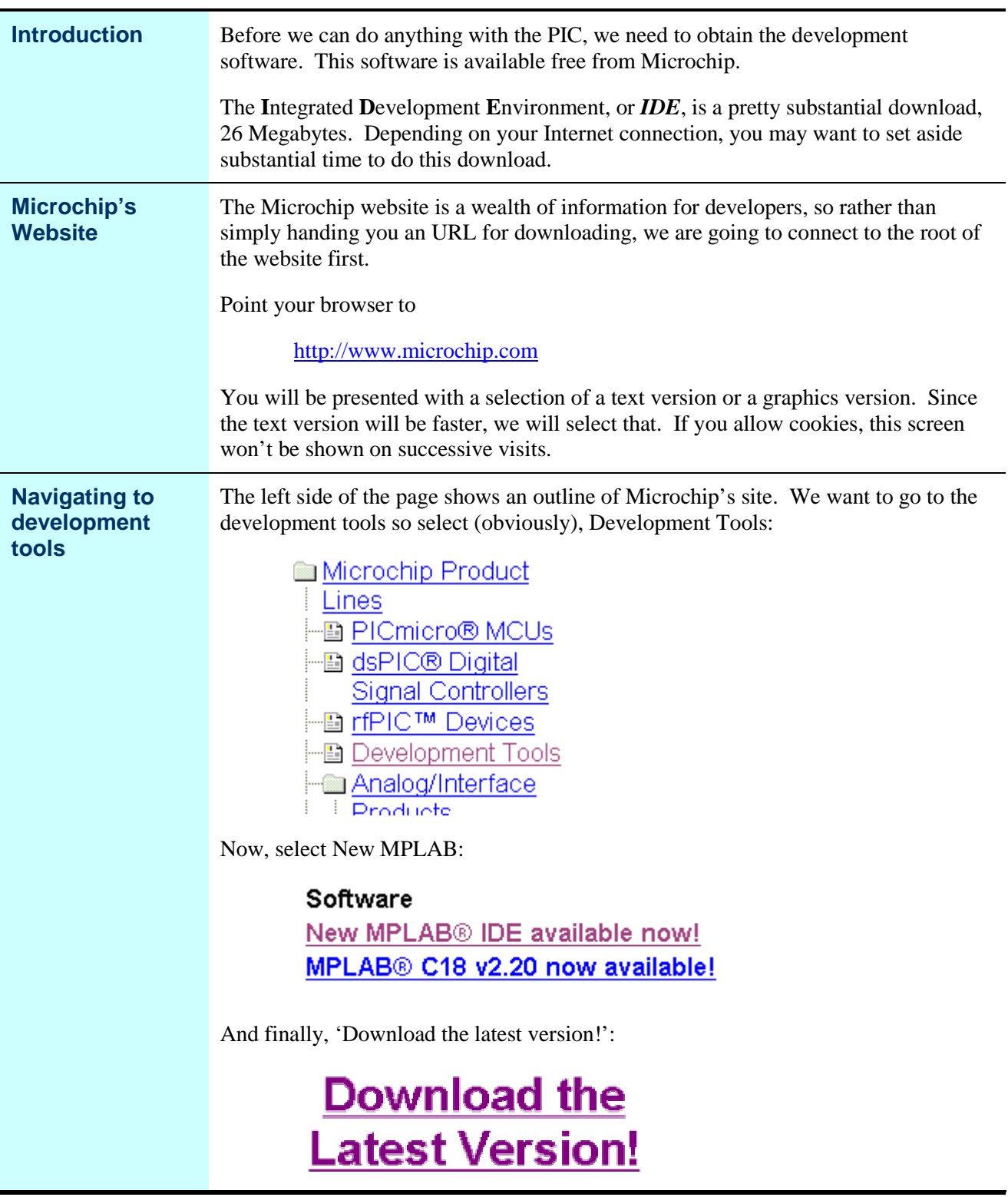

*Continued on next page*

## **Downloading the IDE,** Continued

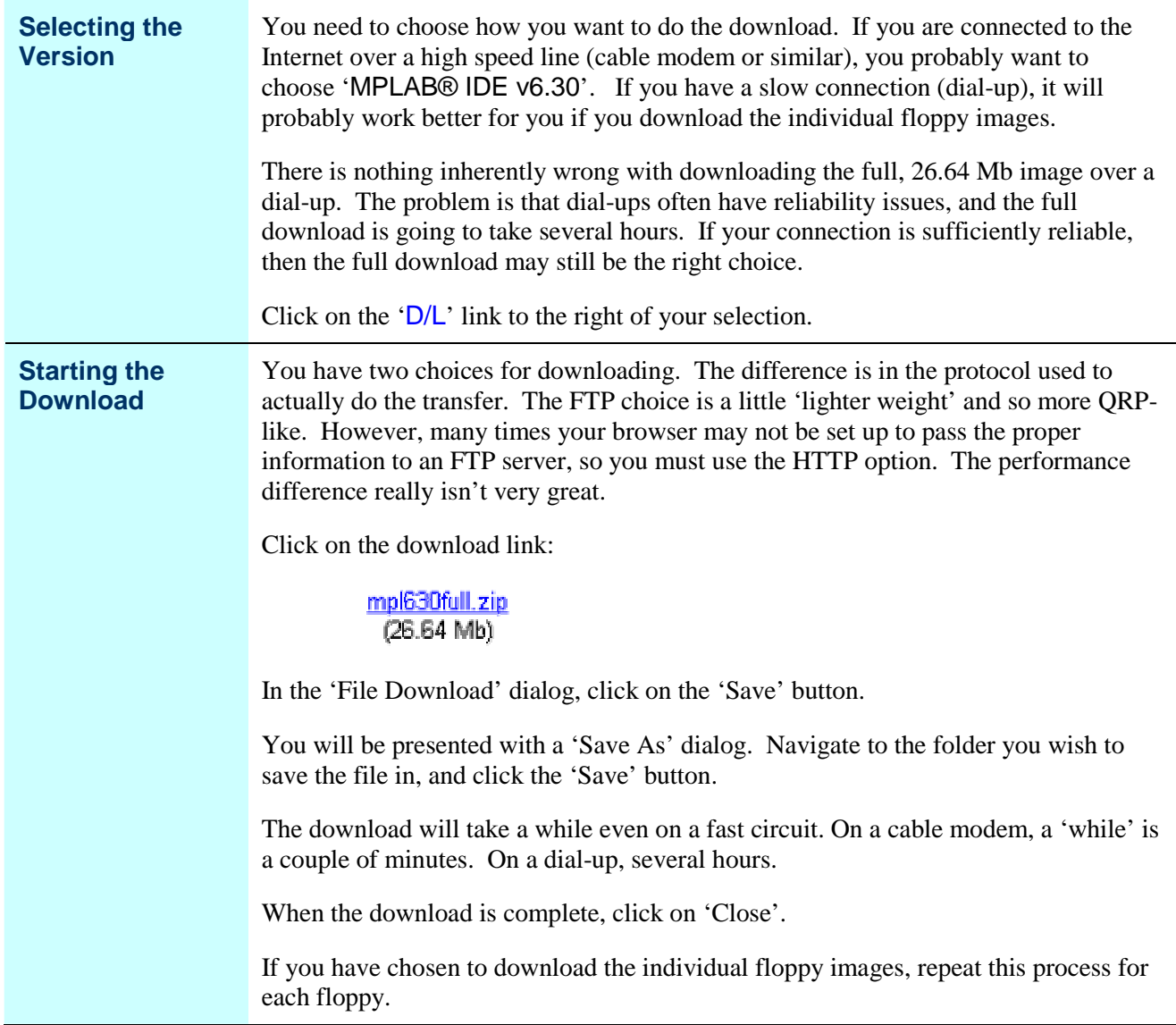

## **Unpacking the ZIP File**

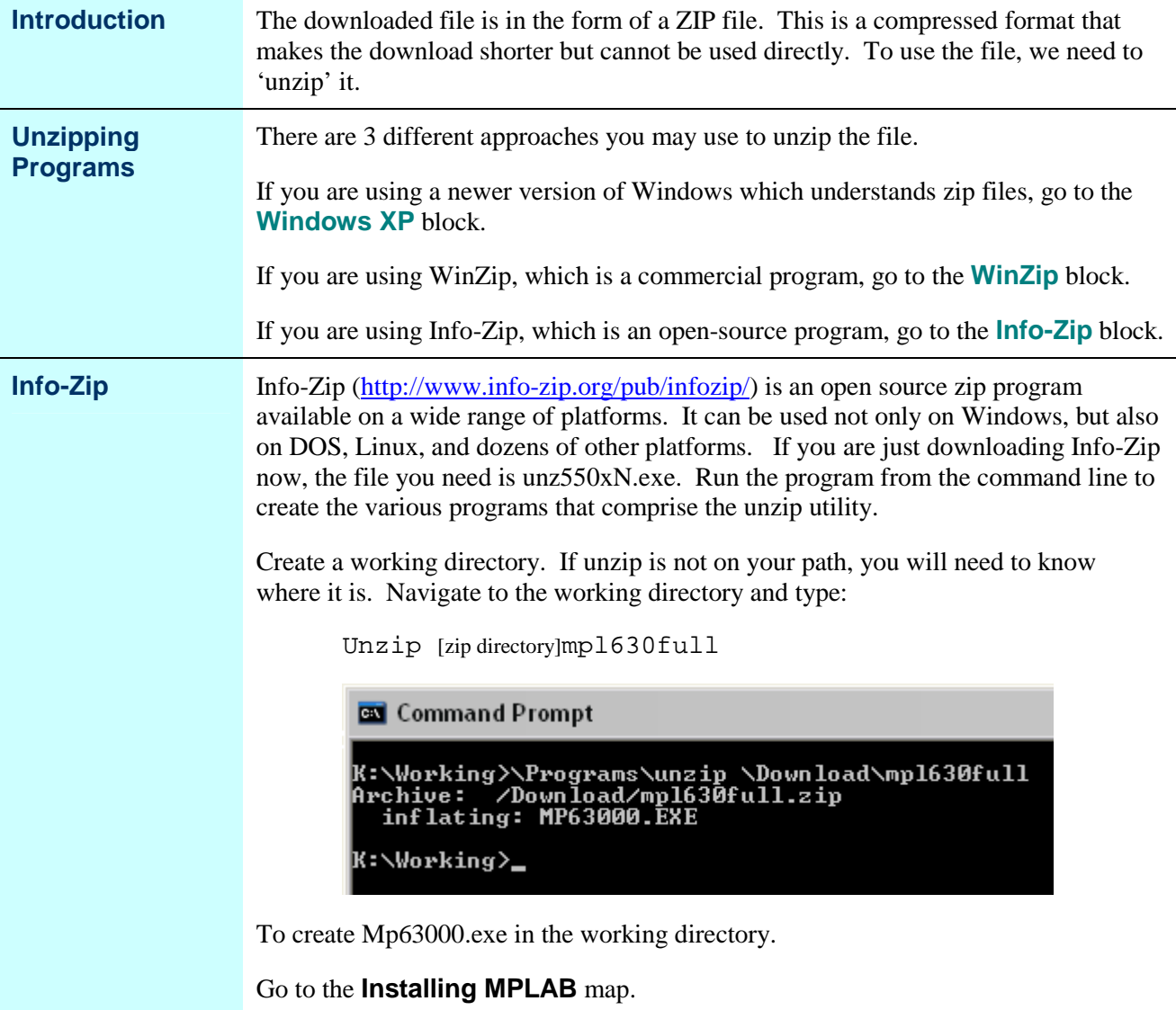

*Continued on next page*

## **Unpacking the ZIP File, Continued**

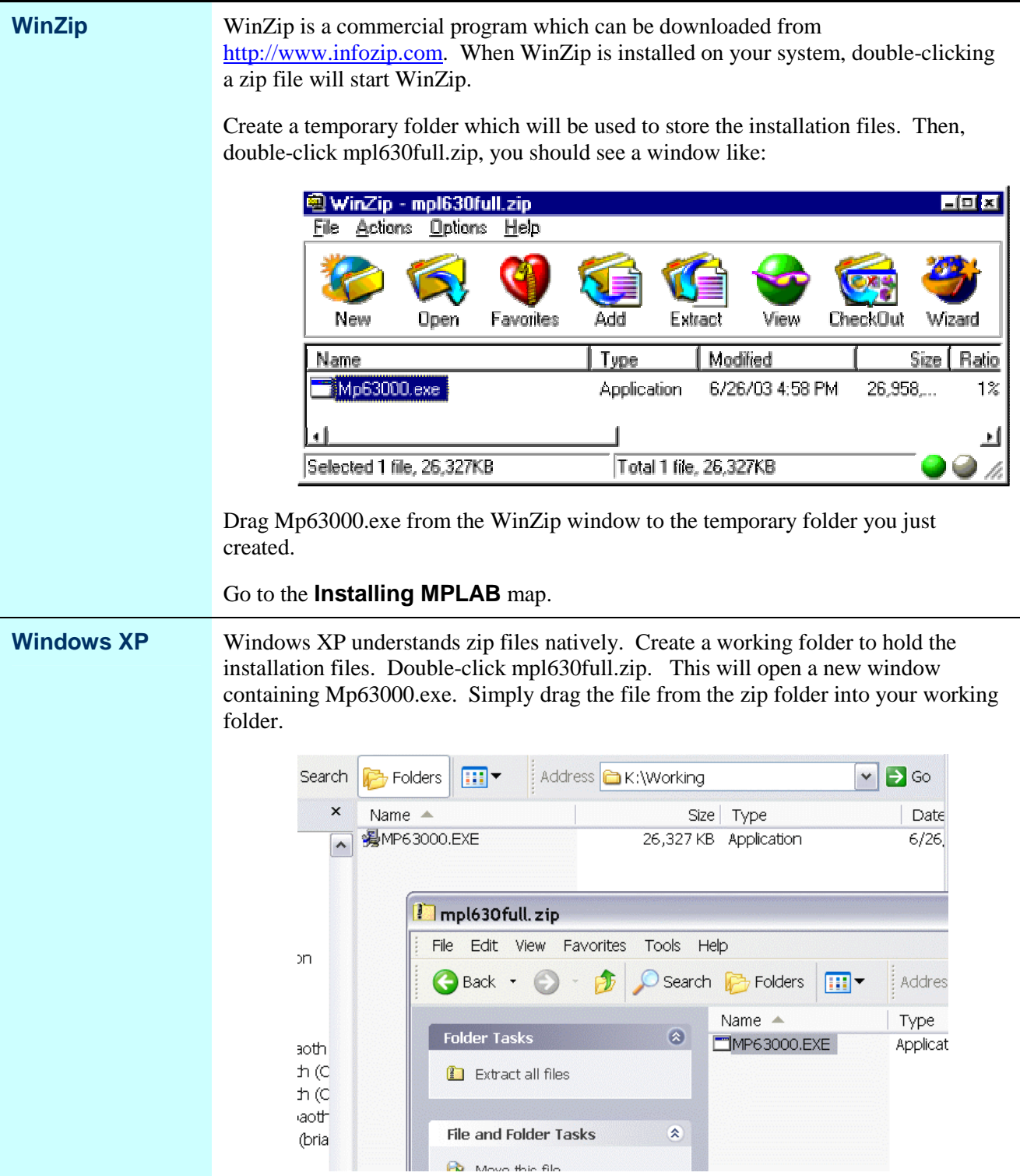

# **Installing MPLAB**

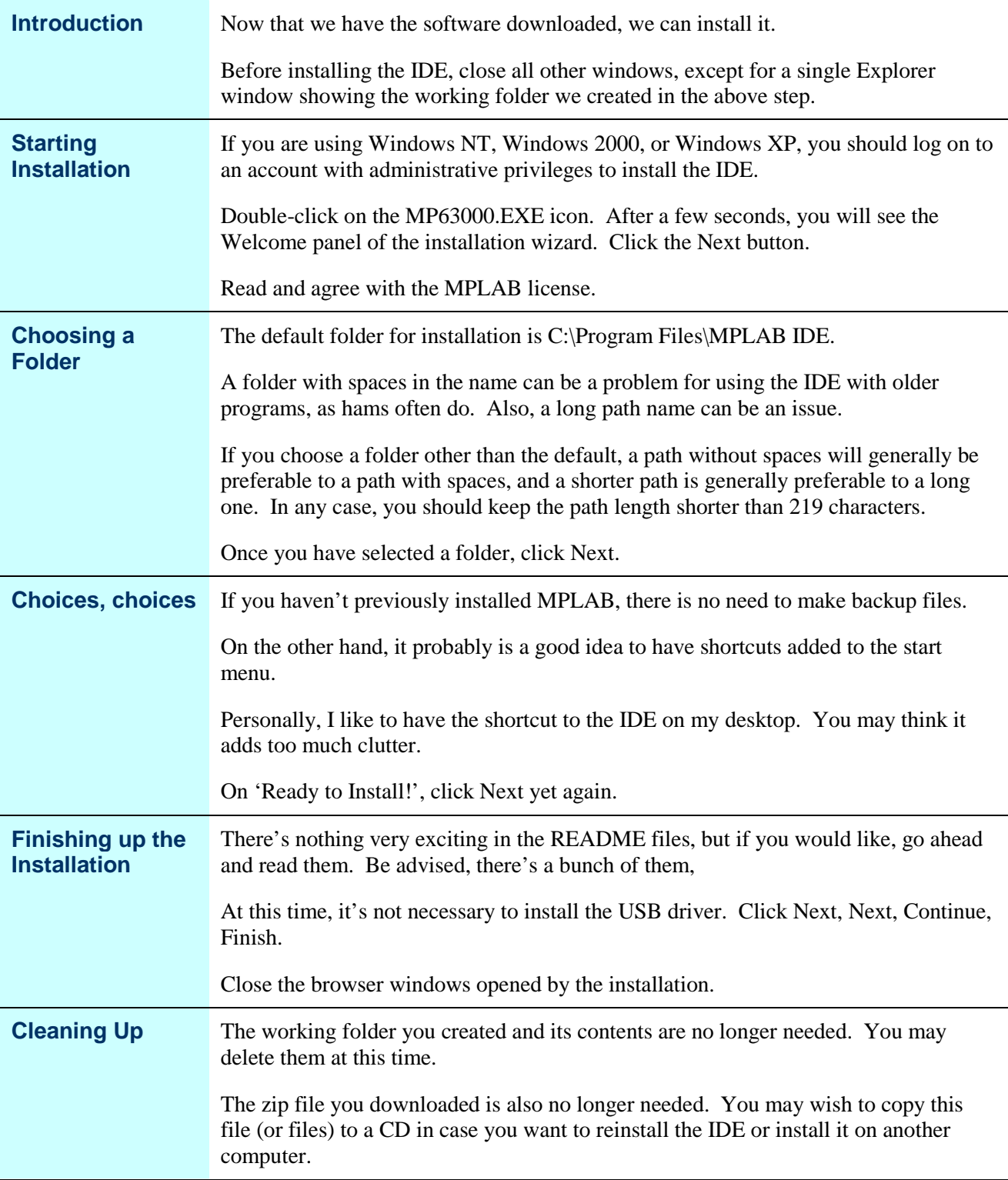

## **Documentation**

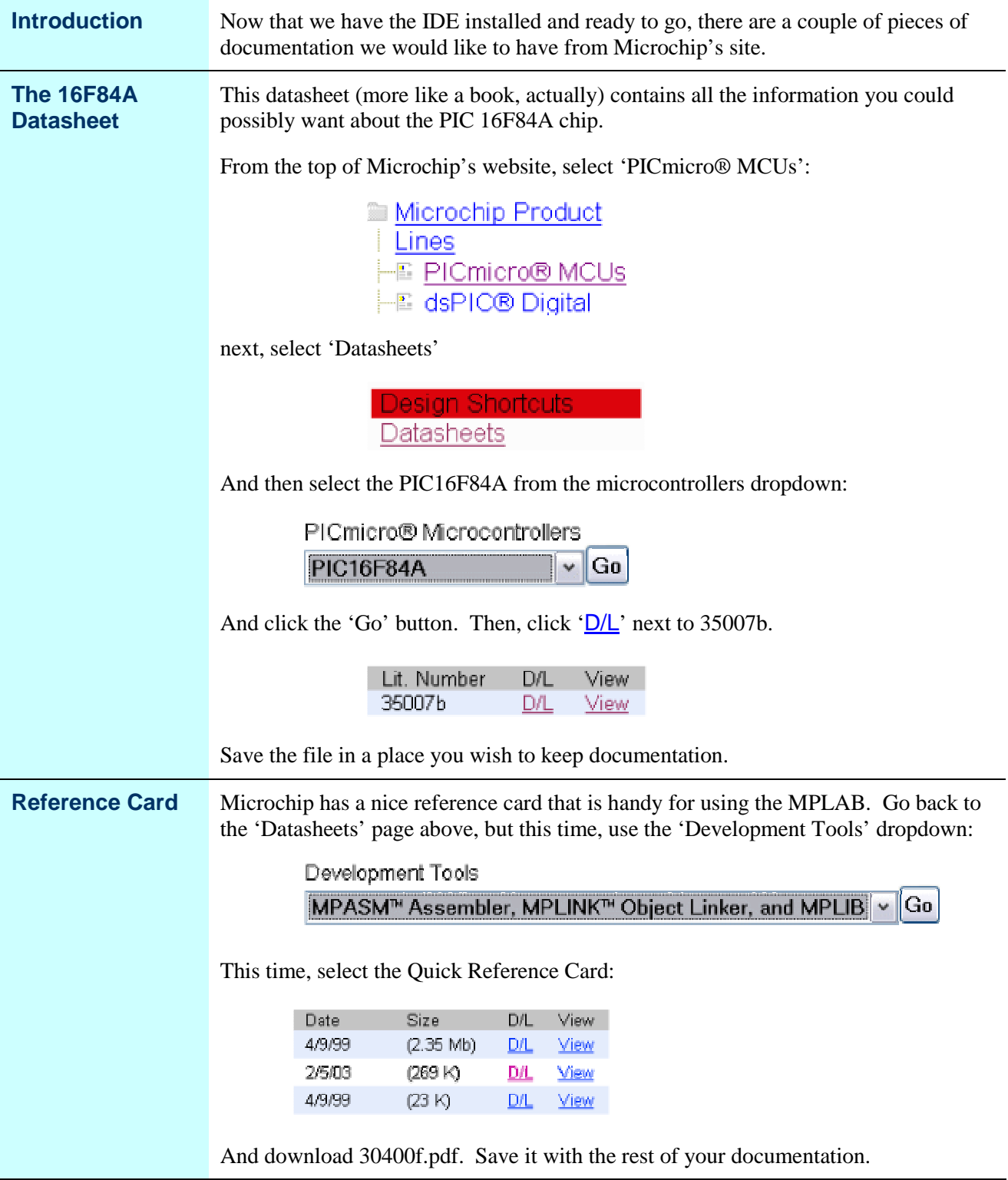

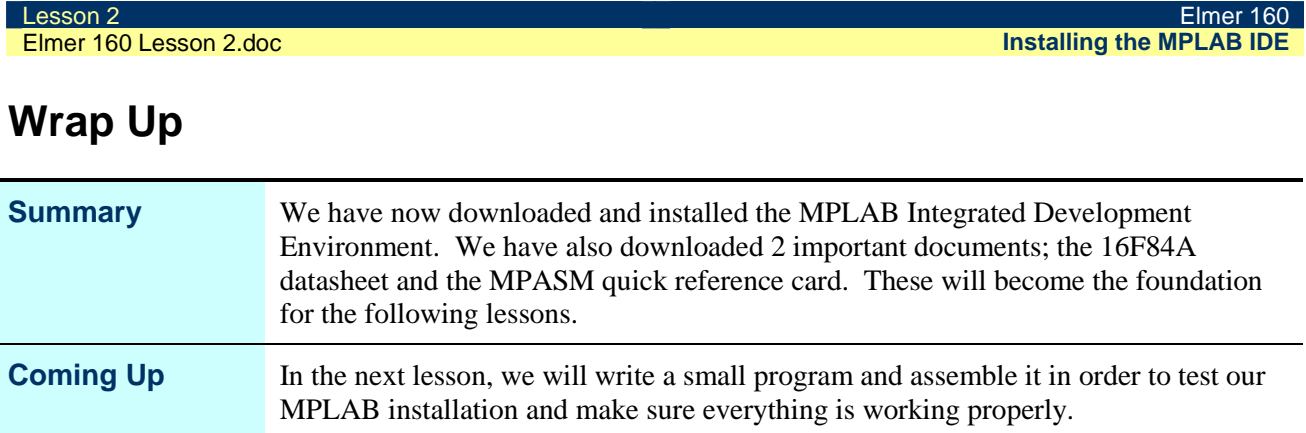

L.